## Fuvest tem 5.091 candidatos na cidade

Estudantes demonstram ansiedade para prestar o vestibular, que será realizado boje a partir das 13b em São Paulo e 19 cidades do interior

**Bolly Vieira/JF** 

curso de ciência dos alimentos, da

Esalq. "Eu terminei o ensino mé-

dio em 2002, prestei algumas vezes

**Assunto: Fuvest** duais — Levi na<br>Mello Moraes, Nivaldo na Mello<br>Ayres e Sophie na Doutor Prudenapoio do pai, aposentado, para se muito esforçado". E conta com o tem um grande trunfo. "Eu sou dade de pagar", diz Levi. quem, como eu, não tem oportunitadual Benedito Ferreira da Costa. te – e o cursinho municipal graem escolas estatodo o ensino medio Mere muito nervosa", re-24, é direta. "Estou drigues de Oliveira Sophie Munhoz Rovaldo Guidolin de<br>Lima Filho, 20. Já grande", revela Nifesso que a minha expectativa e sim", diz Levi Lins Eneri, 22. "Conso, mas acho que todos estão asexame na cidade. "Eu estou ansio 5.091 candidatos que prestarão Paulo e mais 19 cidades do inte-<br>rior, inclusive Piracicaba. São ce hoje, a partir das 13h, em São bular), cuja primeira fase aconte dacão Universitária para o Vestiseletivo do país, o da Fuvest (Funque enfrentam o maior processo dedicar aos estudos. "Eu trabalhapagar boas escolas. Porém, diz que vantagem em relação a quem pode tuito, que tem aulas à noite na Es **T**oje o dia é de nervosismo e ex-<br>**P**ectativa para très estudantes Befecó. "O cursinho é bom para Ele sabe que começa em des Os três fizeram ronaldo@ppornal.com.br **RONALDO VICTORIA** aplicadas na Provas serão Esalq e nc Iaquara campus va como auxiliar de qualidade, fiz<br>até curso de especialização no Sedo umas cinco horas por dia. Só preparado. No ano passado eu não de São Paulo), vai prestar Unesp e<br>Ufscar (Universidade Federal de roz). ta. Levi presta hoje gestão ambiennai, mas sai para só estudar", conca, das 8h às 18h, tinha aulas das 19h às 22h30. Tudo para entrar no trabalhar numa clínica de estétiadmite que estava "uma pilha de<br>nervos". "A sorte é que o pessoal nos últimos dias diminuí a carga<br>para não ficar muito ansioso." gia. Além da USP (Universidade nharia ambiental. nharia de Piracicaba), em enge-Paulista) e a EEP (Escola de Enge rior de Agricultura Luiz de Queital, curso da Esalq (Escola Supeno foi mais que puxado: além de folga", lembra. É que seu cotidiada clínica me deu duas semanas de esforçar. Alèm das aulas, eu estubons, mas vocé também tem de se uma boa base. "Os professores são São Carlos). "Acho que estou bem Unesp (Universidade) Nivaldo concorre em psicolo Nesta última semana, Sophie Mas também vai tentar a "segurava as pon-<br>tas". Segundo Nisair do ensino prefeitura valdo, o curso da mas o pai, advo sou em trabalhar, conta que até penmédio", diz. Ele tinha acabado de consegui porque gado, disse que Estadual đá

> organização aconselha que os quaral da Unimep (Universida-<br>de Metodista de Piracicaba) e das 13h às 18h, no campus sas eu vejo pela primeira vez." você relembrar o que viu no ensipermitido caneta. mero 2 e borracha, não sendo natura atualizadas. Os candidado RG original, com foto e assiportões fecharão às 13h em pon vestibulandos cheguem na Esalq (Escola Superior de no médio. Mas a maioria das coiensino que teve. "Cursinho é para bom, mas sabe das deficiências do phie garante que o curso é muito de uma sala de aula", conta. não adianta, é preciso a disciplina tentando estudar por conta, tos devem levar dois lápis núto. E obrigatória a apresentação uma hora de antecedência. Os Agricultura Luiz de Queiroz). A A prova será realizada hoje A Semuttran (Secretaria Mu com mas 년 So

a Unimep, terá saídas às 11h13, nicipal de Trănsito e Transportes)<br>preparou esquema especial de ônida ao meio-dia e retorno às 17h. 18h25. A linha 202 (Eldorado), que<br>também serve a Unimep, terá saítorno, com saída do Terminal Cetral de Integração) e vai direto até tro), que sai do TCI (Terminal Cenbular. A linha 240 (Cecap-TPI-Cenbus para hoje, por conta do vestirários: 17h21, 17h37, 17h53, 18h09 e cap, terá ônibus nos seguintes ho-11h29, 11h45, 12h01 e 12h17. O re

## **PREPARADOS**

Nivoldo, Levi e Sophie estudaram em cursinho municipal gratuito e disputam uma voga na USP

## Ex-ministro profere palestra

conferência de encerramento do<br>projeto Pan-Gnósio 2007. A partir e aberta a todos os interessados tema agroenergia. A participação Queiroz), Rodrigues abordará o perior de Agricultura Luiz de de química da Esalq (Escola Sudas 16h, no anfiteatro do pavilhão

18h e 19h.

O ex-ministro da agricultura Getúlio Vargas) e atual presiden-Roberto Rodrigues faz amanhã $a$  te do Conselho Superior de Agro-Professor da FGV (Fundação crescimento populacional e os negócio da Fiesp (Federação das<br>Indústrias do Estado de São Paucultura. manda energética causada pelo lo), Rodrigues vai abordar a deda energia proveniente da derança brasileira na utilização projetos em andamento com a liagri

do pela Esalq, quando era minis-Agroenergia em 2005, elaborado<br>pela Embrapa (Empresa Brasileitivador dos combustíveis reciclátro Rodrigues atuou como incenra de Pesquisa Agropecuária). lançou o Plano Nacional pendências da escola, em 2004, Biocombustiveis, sediado nas deveis, criando o Pólo Nacional de Engenheiro agrônomo forma de .<br>ര

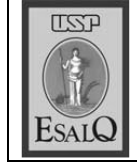

USP ESALQ - ASSESSORIA DE COMUNICAÇÃO Veículo: Jornal de Piracicaba Data: 25-11-07 (domingo) Caderno/Páginas: Cidades / A-10